## 火车票学生优惠卡办理流程图

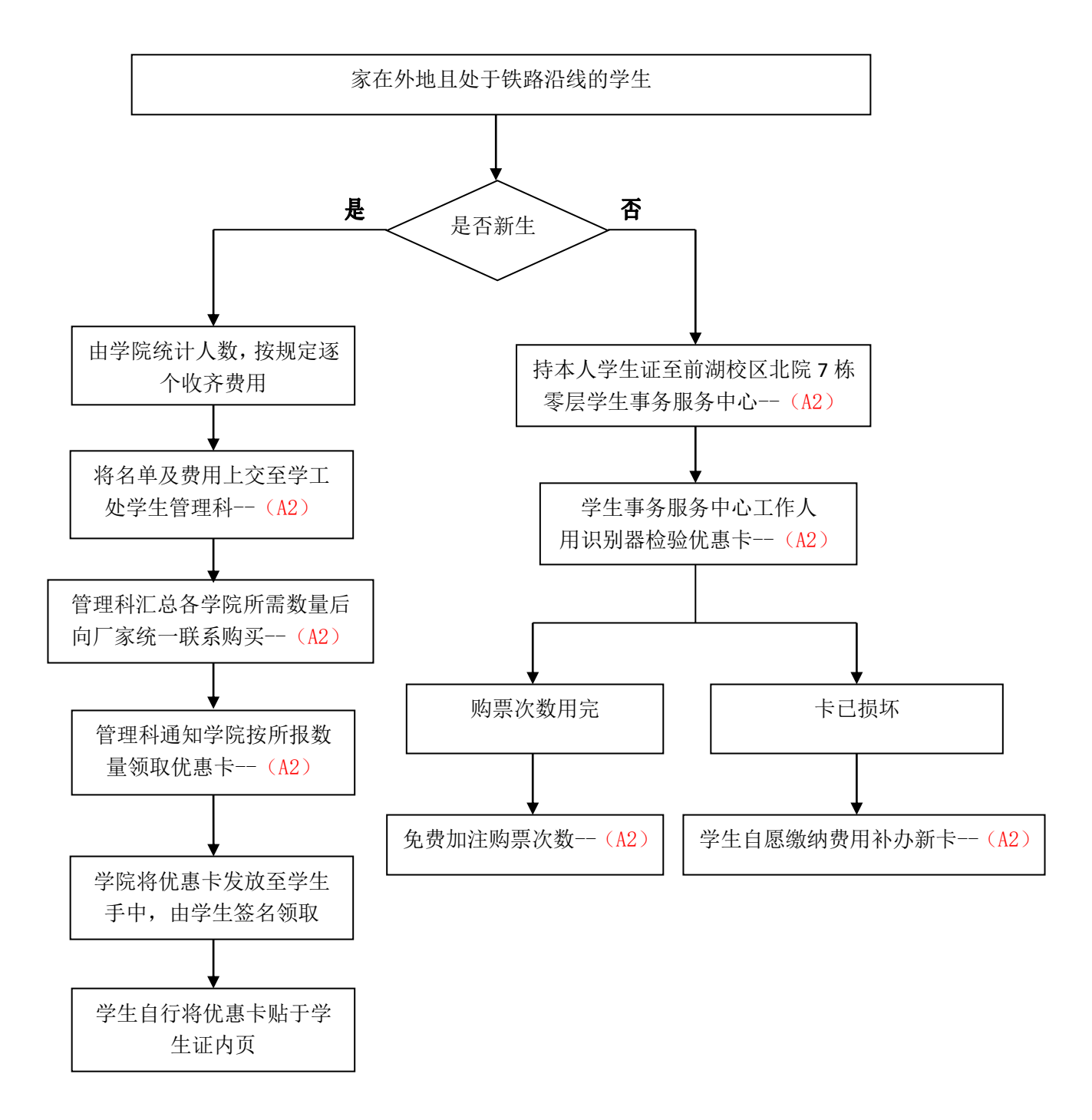

## 备注:科室与岗位

**A** 管理科(**A1** 管理科科长;**A2** 管理科副科长)